**µAss Free Download**

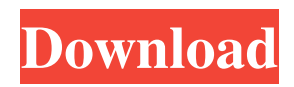

# **µAss Free Download [32|64bit] [Updated]**

µAss Plugins: µAss Hosted: µAss Features: µAss is a complete MIPS Assembler with the following features: \* Basic instructions: o Add o Load o Jump o Test o Conditional Branch o J That's a very good question. Once you're at the plate, what does one do? Unless you're a slugging catcher, who fights for a strikeout at all costs, you're probably just going to swing anyway, and so, it makes sense that your batting average might actually be a little lower. Great question, but I'm guessing at the sort of average one sees on a triple play you're looking at about.250. The triple play is a lot more common in modern times. The most triple plays in a season of any year prior to 1995 was 24. That's the average of all the teams in the league. I have seen 20+ in the 90's and even in the 80's and 70's. Your average on a triple play is around.800. At first, you're getting 2 runs on 2 outs plus a run on 1 out. So for every run you score, you've essentially been worth 4 runs in the lineup. I don't know if it's the angle or just the fact that there are fewer outs in the lineup. Regardless, the value isn't as high as I thought it was. I'd like to see the percentage of triple plays in relation to total runs and total outs to get an idea of how common this play is. For those that didn't hear the news, Baseball-Reference.com is reporting the Cubs are switching to a 3-catcher arrangement. That means rookie Welington Castillo will be catching 3 times per game. The rest of the catching duties will be split up among back-up Devin Mesoraco, Matt Szczur, and David Ross. Castillo will be "only" catching 50% of the time, which means he's only catching 2.5 times per game. I don't know if it's the angle or just the fact that there are fewer outs

### **µAss Crack + Registration Code**

77a5ca646e

### **µAss With Serial Key PC/Windows**

00=standard input is a file 01=standard output is a file 02=standard error is a file 03=standard in is a file 04=standard out is a file 05=fork from parent 06=exit with exit status 07=exit with exit value 08=filename for the script 09=redirect standard error 10=stop script on input 11=stop script on output 12=resume execution on output 13=redirect output 14=redirect error 15=redirect standard in 16=redirect standard out 17=redirect standard error 18=redirect standard input 19=redirect standard output 20=job control 21=stdin 22=stdout 23=stderr 24=overwrite 25=append 26=read 27=log 28=show 29=run script 30=key 31=key size 32=show keys 33=show key 34=key to string 35=show key string 36=show string to key 37=show string to key string 38=string to key 39=string to key string 40=file 41=set job control status 42=show job control status 43=set job control status if 44=show job control status if 45=set job control status if job 46=show job control status if job 47=set job control status job status 48=show job control status job status 49=set job control status with signal 50=show job control status with signal 51=set job control status with signal job 52=show job control status with signal job 53=set job control status with signal if 54=show job control status with signal if 55=set job control status with signal if job 56=show job control status with signal if job 57=set job control status with signal job status 58=show job control status with signal job status 59=set job control status with signal 60=show job control status with signal 61=set job control status if job 62=show job control status if job 63=set job control status if job stdout 64=show job control status if job stdout 65=set job control status if job stdin 66=show job control status if job stdin 67=set job control status if job stdin job

#### **What's New In µAss?**

µAss is a MIPS32 assembler and virtual machine. It has a simple and effective language for assembly language programming with a few simple syntax. It can be used by anyone regardless of their technical expertise.  $\mu$ Ass's VM is a simple and lightweight interpreter, making it easy to write small programs. In order to make user programs longer, you can use the VM in a larger scenario, or the VM can be embedded into a C program, which makes programming easier. µAss's architecture is based on the simulator of the software on the simulator called ISA and its interpreter on JIT. µAss's compiler uses various techniques of optimizing the compiled code. When a program is compiled with  $\mu$ Ass, it is converted to asm. And then the JIT compiles it to machine code. I have noticed that you have your website listed at one of the web sites below (mips32.net) and a couple of your pages appear to be very similar to the pages at that site. As you are running a computer chip distributive, you are probably aware that it is not illegal to do so. However, we would like to ask that you not use any of the brand names of the company in your website nor use any of the images on our site without prior permission. In addition, there is a logo on our home page. It is not our property, we just asked permission to use it and the person who makes the logo is happy that we use it. We would also like to remind you that we only provide the information and designs to you, it is very important that you do not claim to be the owner of the information provided by us. If you have not already done so, please remove the links to the other sites. Thank you.Q: Php: How to check if my CURL code successfully connected to the url? I'm using curl to connect to my secure sites through this code: \$url = ""; \$options = array( CURLOPT\_SSL\_VERIFYPEER => true, CURLOPT\_SSL\_VERIFYHOST => 2, );  $\text{Sch} = \text{curl} \text{init}(\text{Surl})$ ; curl setopt array( $\text{Sch}, \text{Spotions}$ );  $\text{Scontent} = \text{curl} \text{exec}(\text{Sch})$ ; curl close( $\text{Sch}$ ); The problem is, that I can't figure out how to check whether the server accept my connection. How can I do that? A: \$url = ""; \$options = array( CURLOPT\_SSL\_VERIFYPEER => true, CURL

## **System Requirements For µAss:**

You can check for system requirements at Create a free account at Limitless Control this chaos before the city of Atlanta becomes no more! In Limitless you are an LAPD agent with a newly discovered ability. Using your superior senses, you can walk through the city's density and perceive "Numbers". These Numbers can change the physics of the city and allow you to traverse it like nothing else can.

[https://americap2.nyc3.digitaloceanspaces.com/upload/files/2022/06/qTBTilmcoXFYVkRmIfZ1\\_06\\_0e66fe183d7cf791ac39fd](https://americap2.nyc3.digitaloceanspaces.com/upload/files/2022/06/qTBTilmcoXFYVkRmIfZ1_06_0e66fe183d7cf791ac39fd529223cda4_file.pdf) [529223cda4\\_file.pdf](https://americap2.nyc3.digitaloceanspaces.com/upload/files/2022/06/qTBTilmcoXFYVkRmIfZ1_06_0e66fe183d7cf791ac39fd529223cda4_file.pdf)

<http://buymecoffee.co/?p=3027>

<https://gabonbiota.org/portal/checklists/checklist.php?clid=3661>

<http://malenatango.ru/emsisoft-decrypter-for-xorist-crack-download/>

[http://duhocnewworld.com/wp-content/uploads/2022/06/Reboot\\_Delete\\_File\\_Ex.pdf](http://duhocnewworld.com/wp-content/uploads/2022/06/Reboot_Delete_File_Ex.pdf)

[https://adsocialnetwork.com/upload/files/2022/06/I3nXt27KnzBfOowR2vPX\\_06\\_8362c5cb04ef85de785c7bc65d3eeb52\\_file.p](https://adsocialnetwork.com/upload/files/2022/06/I3nXt27KnzBfOowR2vPX_06_8362c5cb04ef85de785c7bc65d3eeb52_file.pdf) [df](https://adsocialnetwork.com/upload/files/2022/06/I3nXt27KnzBfOowR2vPX_06_8362c5cb04ef85de785c7bc65d3eeb52_file.pdf)

[https://corosocial.com/upload/files/2022/06/7xRNw2eD2SrHGQzmxxA3\\_06\\_8362c5cb04ef85de785c7bc65d3eeb52\\_file.pdf](https://corosocial.com/upload/files/2022/06/7xRNw2eD2SrHGQzmxxA3_06_8362c5cb04ef85de785c7bc65d3eeb52_file.pdf) [https://qtolk.com/upload/files/2022/06/GvvZMmwwkhzq6hIy16lv\\_06\\_8362c5cb04ef85de785c7bc65d3eeb52\\_file.pdf](https://qtolk.com/upload/files/2022/06/GvvZMmwwkhzq6hIy16lv_06_8362c5cb04ef85de785c7bc65d3eeb52_file.pdf) <https://desirabilitylab.com/wp-content/uploads/2022/06/obekap.pdf> <http://aocuoieva.com/isrc-music-database-crack-serial-key-free-latest-2022/>